# 公開会場(一般受験者受入) 受験者受け入れ手順書

## ·般受験受入手順 前提条件

受験団体規定および公開会場規定をよく読み、特に下記の点に該当することを確認してから申請してく 。ださい

- ・公開会場規定を読み、内容に同意をできる方
- ・単独会場として、当協会ホームページの「団体受験利用申請」を完了している方
- ・過去に一度以上、単独受験での WEB 申込みを完了している方
- ・受け入れ予定人数(申請時に入力する受験者全員)が一度に受験できる部屋の広さ、設備を有すること
- · 会場内のすべての受験者の答案を**未採点にて期日内に当協会に返送すること**

#### よくある質問

- 過去に受験申込みした際は、紙だった場合は申請できませんか?
- ▲ できません。1度 WEB 申込みから申込みいただき、受験を行なってください。
- ◎ 初めて受験を行うのですが、初回から申請できますか?
- ▲ できません。1度当協会の試験を WEB 申込みから行い、受験をしてください。
- **Q** 会場が貸会議室のため、決まっていません。会場の添付はどうすればよろしいでしょうか?
- ▲ 予定の会場をお知らせください。写真や間取りは貸会議室のものを作成してください。

一般受験受入手順 公開会場プロセス

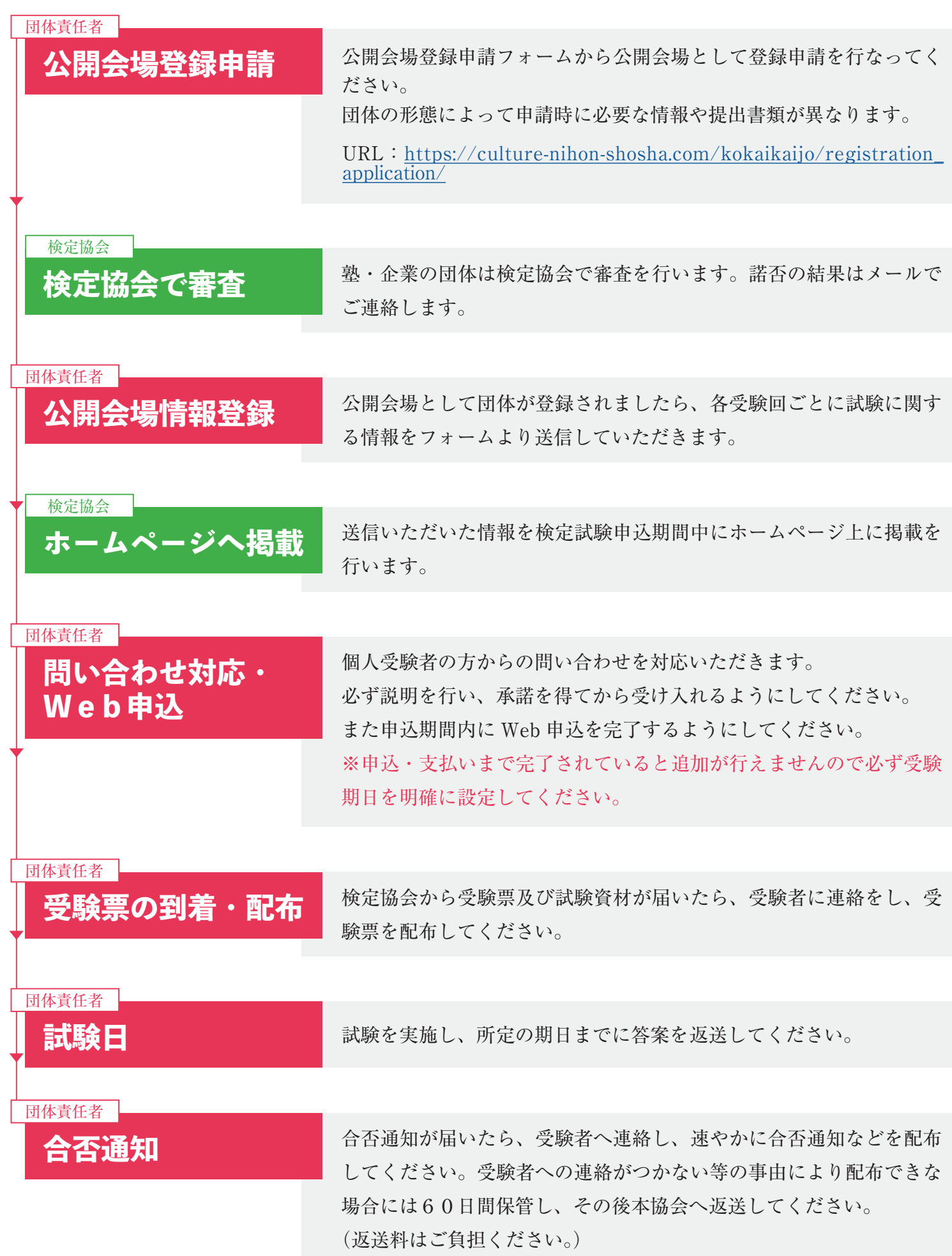

# 般受験受入手順 公開会場登録申請 (学校·塾·企業)

#### $URL: \underline{https:// culture-nihon-shosha.com/kokaikaijo/registeration\_application/}$

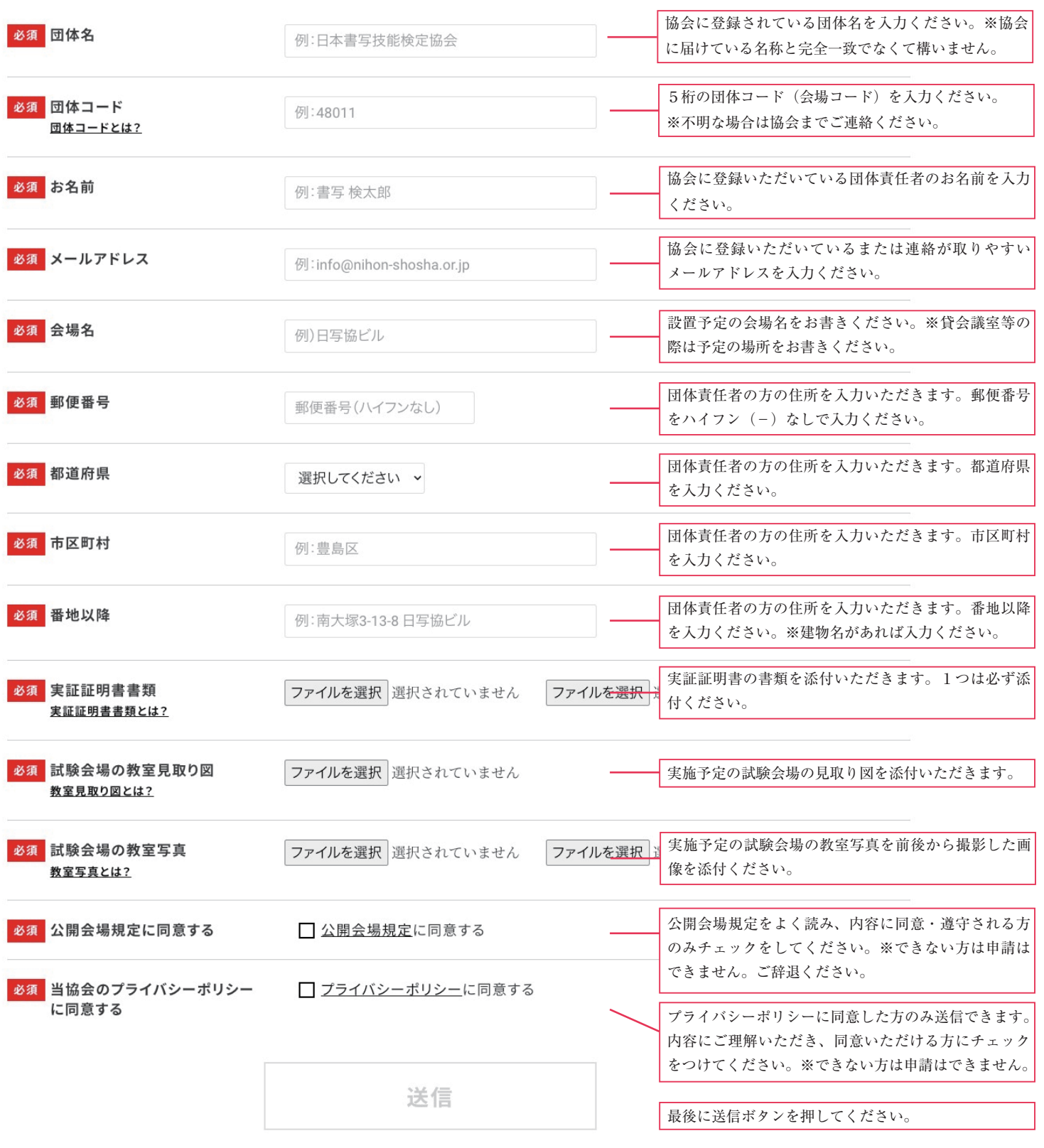

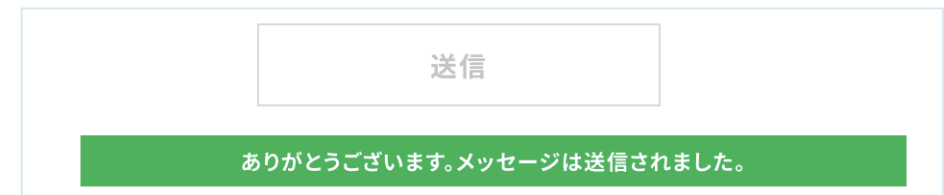

送信が完了すると「送信」ボタンの下に、上記のようなメッセージが表示されます。

般受験受入手順 |協会での審査・諾否のお知らせ

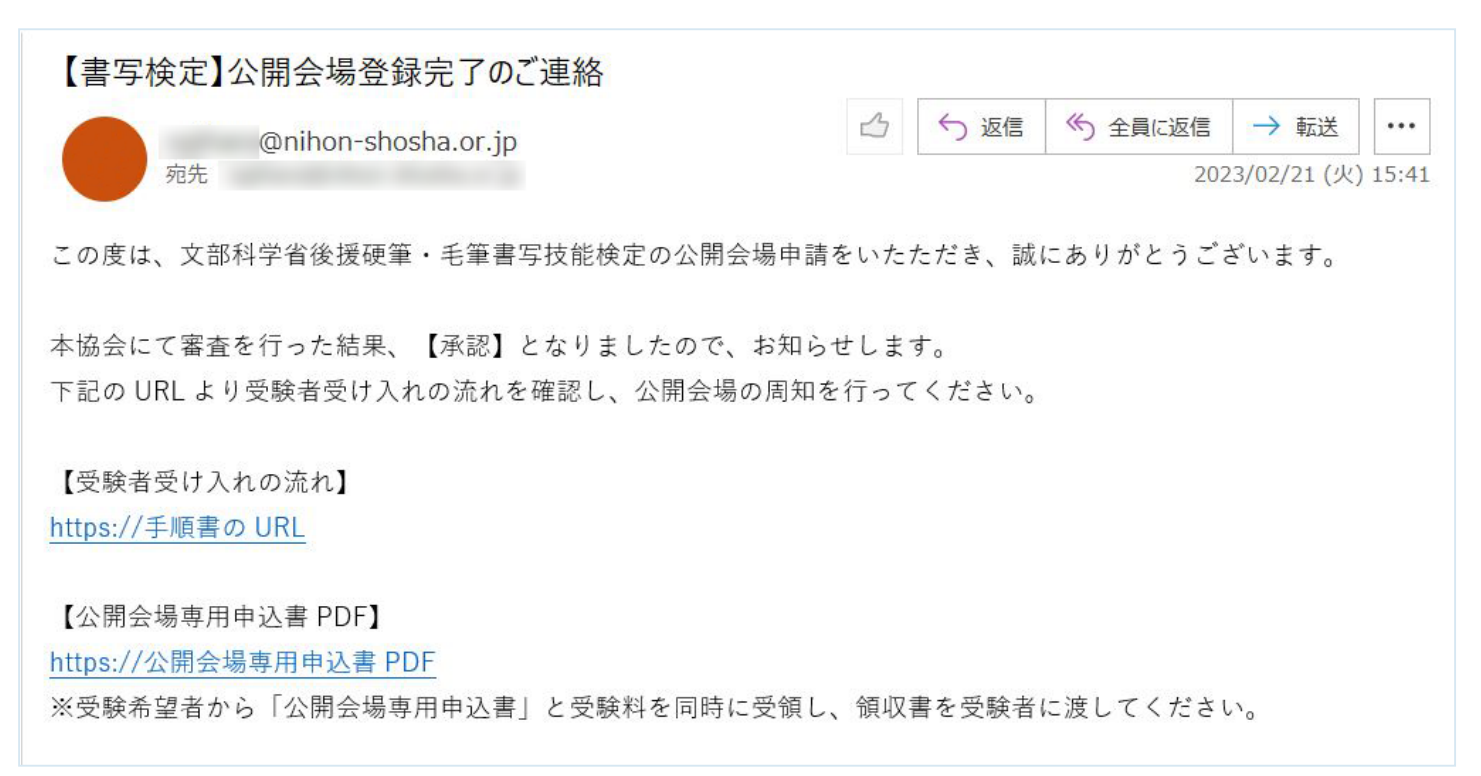

メールはイメージとなります。実際に届くメールとは文言などが異なります。

審査を行い、結果について「【書写検定】公開会場登録完了のご連絡」の件名のメールでお知らせします。 ※メールは約10営業日以内にご案内しますが過ぎても届かない場合にはお手数ですが協会へご連絡くだ 。さい

メール本文中に何か案内があれば、案内に従って行なってください。 次に、公開会場一覧へ登録するための情報をフォームから登録いただきます。

#### URL: https://culture-nihon-shosha.com/kokaikaijo/first\_application/

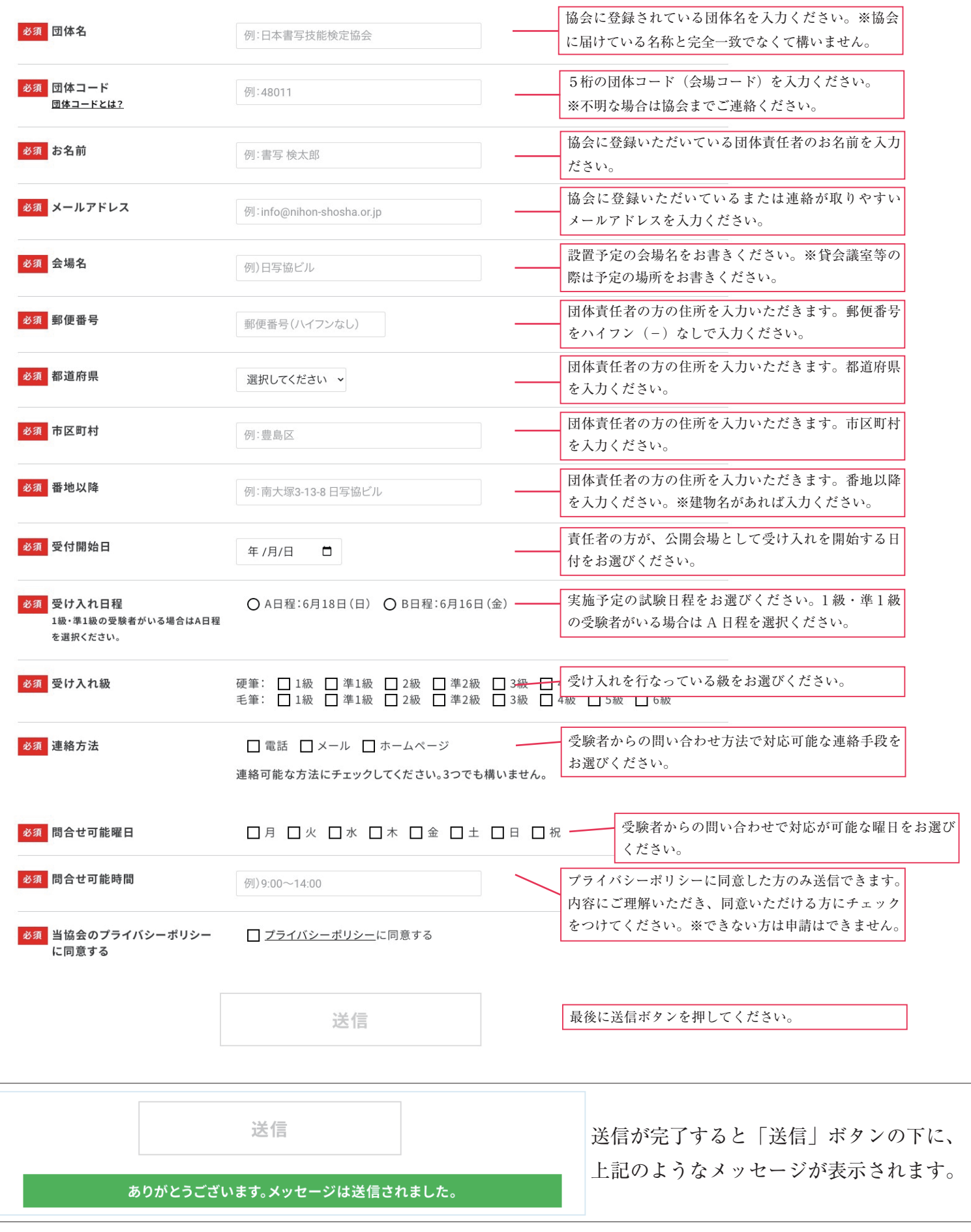

2回目以降は下記の URL から申請ください。 URL: https://culture-nihon-shosha.com/kokaikaijo/group\_re\_application/

## 令和5年度第1回の公開会場一覧

15件の公開会場が見つかりました。2ページ中1ページを表示しています。

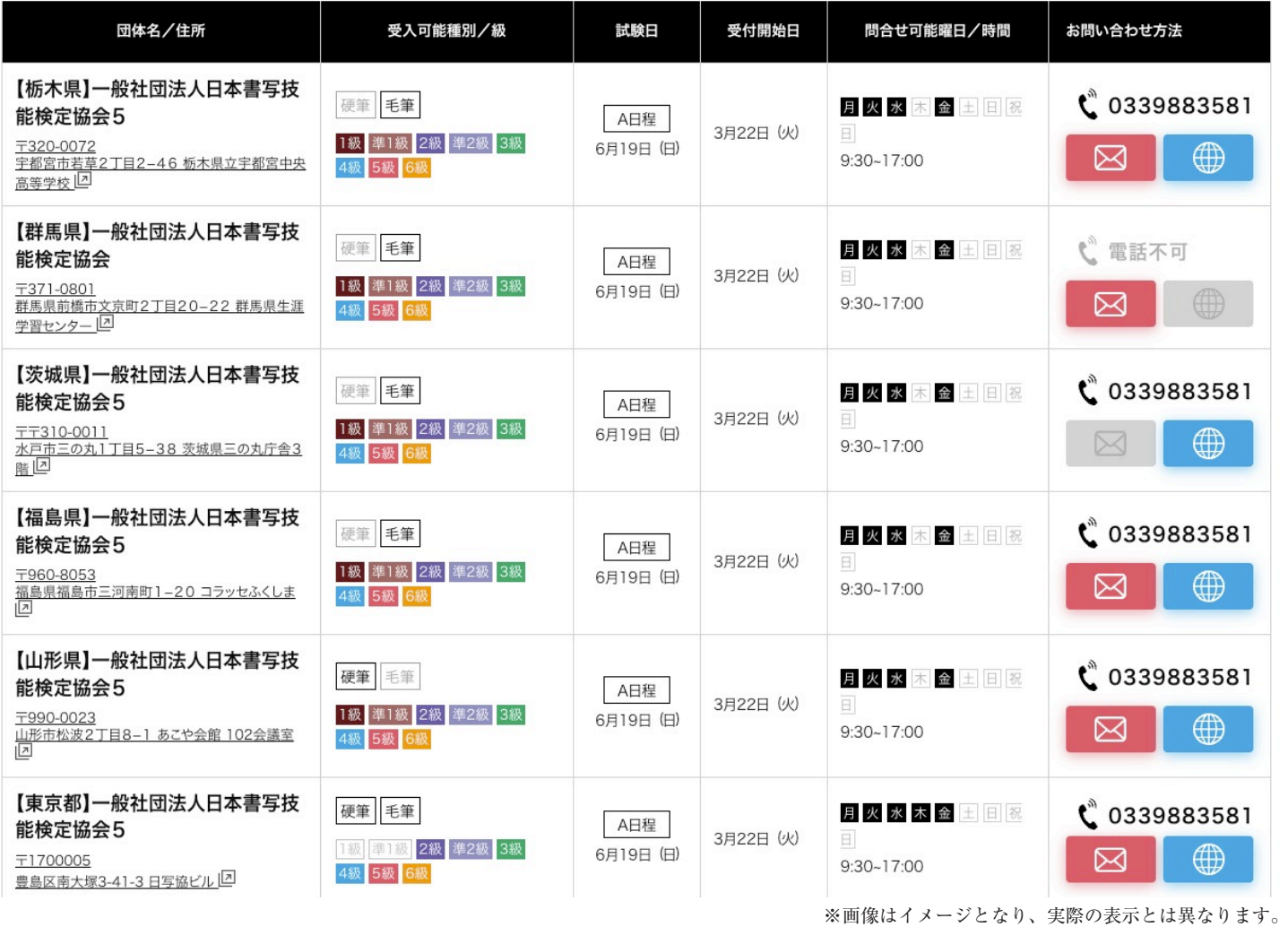

申請いただいた内容は上記のようにホームページ上に表示されます。

定員に達して、公開を停止したい場合は、公開停止申請を行なってください。 URL : https://culture-nihon-shosha.com/kokaikaijo/group\_discontinued/

### 問い合わせ対応

申請いただいた方法でお問い合わせがあります。

公開会場規定にもございますが、問い合わせ対応時には以下の点を必ず案内してください。

- 1. 公開会場用の専用申込書を印刷したもので受け付けてください。 →団体の要項と異なり、連絡先や住所などの公開会場専用の項目が用意されていますので、必ず公 開会場専用の申込書を使用ください。
- 2. 受験者には必ず公開会場用の専用申込書を持参いただき、**直接受領**するように案内してください。 →次項目のお金を一緒に受け取っていただくため、直接受取るようにしてください。
- 3.2とあわせて、受験料を必ず持参いただくように案内してください。 →団体責任者の方がまとめて WEB 申込を行う都合上、申込書と同時でお願いします。後日受け取り とすると欠席となった場合などに受験料が回収できなくなる可能性があります。必ず、申込書と同 時に受領するようにしてください。 ※受験者とのやり取りに関して、本協会は一切介入いたしませんので予めご了承ください。
- 4. 公開会場として受け入れる一般受験者からの受験に関しての質問などは責任者に連絡するように案 内してください。 →受け入れた一般受験者の方は、団体の会場で受験するので団体受験に準ずるような扱いとなりま す。そのため、欠席や当日の試験に関しては本協会へご連絡いただいても回答いたしかねます。

#### 申込 Web

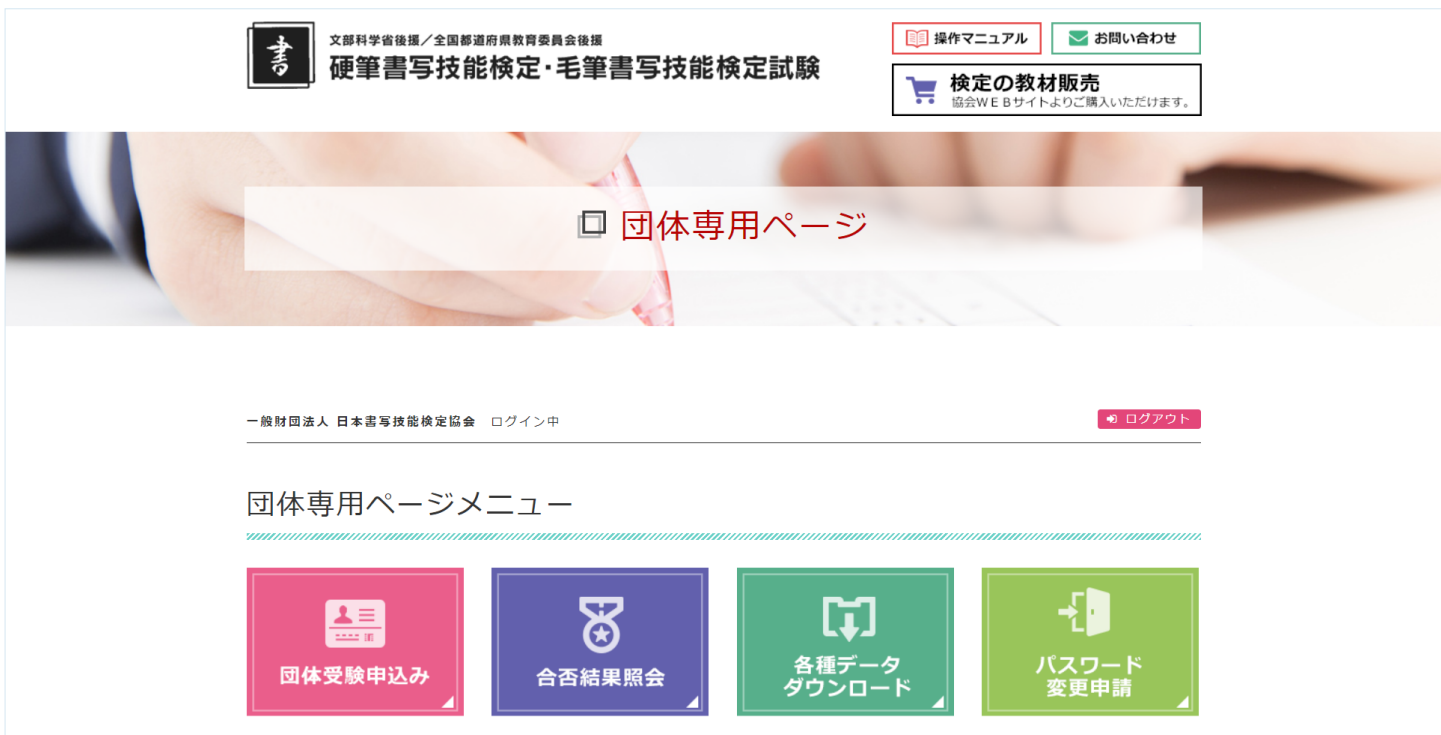

自身の団体受験者と一般受験者の方を Web から申し込んでください。必ず申込締切日までに「登録完了」 までを行なってください。

※申込締切日に近づくとホームページが重くなり、時間がかかる場合がございます。余裕をもってお申 込みいただくようしてください。

## ・般受験受入手順 |受験票の到着・配布

本協会から試験資材が届いたら、速やかに開封していただき受験団体票から一般受験者の受験票を確認 してください。確認後、一般受験者の方へ連絡を行い、受験票を配布してください。

基本的に、氏名・受験級・準登録(片方合格)の記載が正しいことを一般受験者に確認してもらうため に試験日前に配布するようにしてください。第3回のような試験資材到着から試験日までの日数が少な い場合には、事前に一般受験者と相談を行なってください。

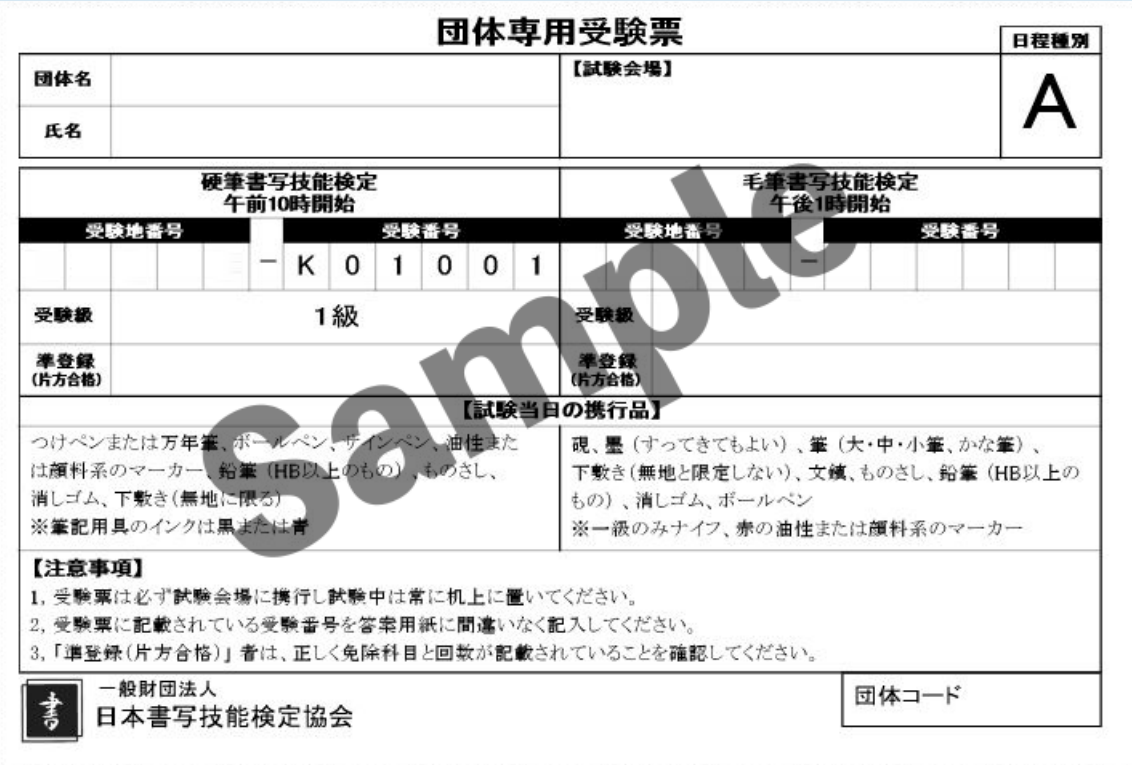

※団体専用受験票となす。個人受験票とは異なりますのでご案内ください。

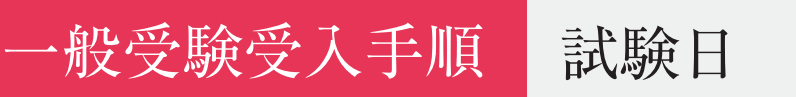

公開会場規定に則って、厳正に検定試験を実施してください。 基本的にはB日程の方は翌週水曜日、A 日程の方は当週の水曜日が返送期日となります(試験資材の返 送文章内に期日が記載されていますのでご確認ください)。

# ・般受験受入手順 | 合否通知書

合否通知は試験日から約1ヶ月程度で団体責任者の住所へ送付します。合否通知が届いたら、受験者へ 連絡し、速やかに合否通知等を配布してください。受験者へ連絡がつかないなどの事由により配布でき ない場合には60日間保管をし、その後本協会へ返送してください。(返送料はご負担ください) なお、試験日より2ヶ月以上経過しても不着の場合または、汚損、破損などが発生した場合や個人情報 に誤りや変更がある場合には本協会に申告してください。